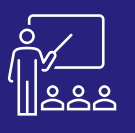

**JOUR 1**

# **WEB INTELLIGENCE BI4 – NIVEAU 1**

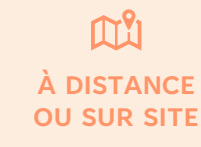

**UTILISATEUR FINAL**

**(INTRA)**

## **PROGRAMME**

### **Matin (9h – 12h30)**

- Web Intelligence : Définition et Architecture
- La zone de lancement Business Intelligence
- Visualisation des documents, des dossiers publics, des dossiers personnels et de la boîte de réception
- Rafraichir les données d'un tableau de bord
- Personnalisation de la page d'accueil
- Exercices pratiques

A l'issue de la demi-journée le stagiaire sera capable d'ouvrir des tableaux de bords, de rafraichir ses données et de personnaliser son interface.

## **Après-midi (14h – 17h30)**

- **Création d'un document Web Intelligence**
- Univers et objets
- L'éditeur de requête
- L'éditeur de rapport
- Ajout d'éléments, ajout de filtres
- Enregistrer / exporter son travail
- **Enrichir un document de travail**
- Les tableaux
- Les graphes
- Les cellules individuelles
- Positionnement relatif
- Les commentaires
- Les documents multi rapports
- Exercices pratiques

A l'issue de la demi-journée le stagiaire sera capable de créer un tableau de bord, et de mettre en forme les données pour les rendre intelligibles.

## **Matin (9h – 12h30)**

- Formatage avancé des rapports
- Les sections, les sauts
- Les filtres, tris, règles de mise en forme...
- Les palmarès
- Les contrôles d'entrée en cascade
- Les éléments partagés
- La cartographie
- La mise en relation
- Les fournisseurs de données Excel
- Exercices pratiques

A l'issue de la demi-journée le stagiaire sera capable de personnaliser ses tableaux de bord grâce aux filtres, sections et sauts …

## **Après-midi (14h – 17h30)**

- Création des formules et des variables
- Modification, duplication et suppression d'une variable
- Les fonctions
- Exercices théoriques et pratiques
- Evaluation à chaud

A l'issue de la demi-journée le stagiaire sera capable de personnaliser ses tableaux de bord grâce aux formules et variables et aux fonctions de personnalisation de l'application.

## **Objectifs**

- A l'issue de la formation les stagiaires seront capables de :
- Ouvrir un tableau de bord et personnaliser l'écran d'accueil
- Créer un tableau de bord Web Intelligence
- Rendre intelligible les données dans le tableau de bord
- Personnaliser le tableau de bord à l'aide de formules et de variables
- Mettre en évidence les résultats souhaités.

### **Public concerné**

- **Dirigeants**
- Responsables administratifs
- **Informaticiens**
- Toute personne utilisant l'application SAP BO

#### **Pré-requis**

- Amener un ordinateur en formation
- L'ordinateur doit être installé avec les produits BusinessObjects concernés par la formation et les clients de BD permettant de joindre les bases de données applicatives.
- Une suite Office et notamment Excel
- Acrobat Reader

#### **Moyens et méthodes pédagogiques**

- Moyens : support pédagogique (PDF numérique remis à chaque stagiaire),
- Méthodes : Exposé, démonstration par le formateur, 26 exercices pratiques pour les stagiaires

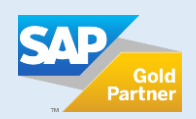

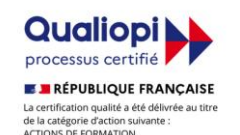

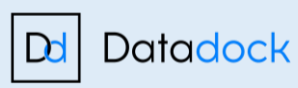

**JOUR 2**

**+600 formations délivrées**

**Consultants Certifiés SAP**